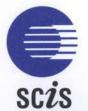

## connections

ISSUE NO. 26

SCHOOLS CATALOGUE INFORMATION SERVICE

# In this issue... Five Into One 1 CC News 2 Internetting Corner 4 Reviews 5 Cataloguing News 7

## Five Into One

While some Teacher Librarians have worked with another Teacher Librarian in a single campus or dual campus school, few would have worked in a school with five Teacher Librarians. Judi Eggers is one of the five Teacher Librarians at the recently inaugurated Eastern Fleurieu School, an R-12 multi campus school in South Australia. She has co-authored this article with her Principal, Bob Heath.

In 1996 after an extensive review into education in the Eastern Fleurieu region of South Australia, five separate schools combined into a seven campus single school, the Eastern Fleurieu School. The school is centred on Strathalbyn, a town about seventy kilometres from Adelaide. Strathalbyn has an R-2 campus, a 3-6 campus, a middle campus (years 7-9) and a senior campus (years 10-12). Smaller R-6 campuses in Ashbourne, Langhorne Creek and Milang mean it is approximately an 85-kilometre trip among all campuses. The student population is 1200 with a staff of 108.

Each of these campuses has its own Head of Campus, a role which provides educational leadership. The school has one Principal who is assisted by a Business Manager who oversees the financial operations of the school.

There are five resource centres within the school and five resource centre managers who share a single budget. Initially this necessitated spending additional time setting up appropriate structures to develop and manage the collection, facilitate programs,

and initiate procedures. However, meetings are now twice a term, with discussions centring on budget and resource sharing, time-sharing and the streamlining of tasks, and the increasing use of technology to service the school's needs. Technology has a key role in ensuring the satellite resource centres, and the campuses, function in a cohesive manner.

This year one resource centre manager will take on the role of coordinating the five resource centres, and administering the single budget for all resource centres. By working together on collection management we can avoid duplication of effort, increase our purchasing power, provide a wider range of resources for our students, and coordinate the hardware and software used in the school. We also assist each other in many tasks such as: culling the collection; stocktaking; investigating emerging information technologies; and preparing resource and technology based lessons.

This spirit of cooperation will be particularly helpful when the South Australian Department of Education Training and Employment issues the school with the new library software package which is on trial and awaiting approval. This new system will operate using Windows NT as its backbone. Currently the larger campuses use DYNIX and the smaller campuses use BOOKMARK.

At the appropriate time, all the school's hardware will be upgraded and the current data will be downloaded onto the identical

continued page 2

SCIS
CURRICULUM CORPORATION
141 RATHDOWNE STREET
CARLTON VIC 3053 AUSTRALIA
PO BOX 177
CARLTON SOUTH VIC 3053

TEL: 03 9207 9600 CUSTOMER SUPPORT: 1800 337 405 FAX: 03 9639 1616

Email: scisinfo@curriculum.edu.au WWW: http://www.curriculum.edu.au ISSN 1440-2076

155N 1440-20

#### Five Into One (cont.)

hardware and software being supplied to us. The new system will allow all campus libraries to be linked and make resource sharing and communication even easier. Investigations are currently being made into the feasibility of using a scheduled courier service to move resources among sites.

The use of the Internet will become more widespread and accessible in all campuses in the near future as the sites become linked with each other. The Strathalbyn 7-12 campuses are presently developing a web page to promote the school and its activities. The obvious benefit inherent for students using the Internet and other computer-based

technologies is to enhance the teaching/ learning experiences provided to them. However, the communication aspect of the Internet is of vital importance in a multi-site school for all the school community, whether it is simply e-mailing across town or across the world.

Like all new initiatives, particularly ones as complex as that of the amalgamation of five schools, there are numerous hurdles to overcome. The main hurdles are: the introduction and coordination of appropriate technology hardware and integrated software, not only in the library, but throughout the school: training staff to use this technology:

some resistance to change; the amount of meetings; the development of effective decision-making structures; and the lack of precedents, although this can be an advantage!

Many of these changes seemed time consuming. However, it became a challenge to find other ways of sharing the load, not only in the resource centre, but also in the entire school structure. It is evident that there is a great deal of pride knowing you belong to all the other warm and friendly campuses.

Judi Eggers and Bob Heath Eastern Fleurieu School

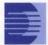

## **CC** News

#### **Handy Hints**

SCISWeh

I currently browse the Internet using the 100 MHz Pentium PC in the library with a 33.6K modem but find it quite slow, sometimes painfully so. I am keen to use SCISWeb but wonder if I should upgrade my PC with more memory, a faster processor, a faster modem, or all or some of these.

While a faster & more powerful PC is great to have it probably won't make a significant difference in this case. The major limiting factors to browsing the Internet are firstly, the speed of your connection to your Internet Service Provider (ISP) and secondly, their connection to the net.

A 56K modem will result in a faster connection to your ISP but you need to be aware that there are currently two different

standards in use as major manufacturers have achieved this speed using different technologies. A common standard will be in place later this year, however in the meantime it is important that you contact your ISP to check their capabilities for 56K modems before making a purchase.

The second possible performance bottleneck is the link the ISP has with the Internet. The ISP purchases a connection to the Internet or a larger ISP based on the amount of bandwidth they consider they need to support their subscribers. This bandwidth is like a water pipe, the larger it is, the more can flow through it, the smaller it is the more congestion there is. The issue for ISPs is how to balance the significant cost of more bandwidth against the possible revenue from subscribers, with some ISPs being slow to upgrade bandwidth. Most ISPs will advertise

on their WWW site when they make changes to bandwidth - consider checking this from time to time.

In either case, if you are experiencing problems with your connection, or are concerned over performance issues you should contact the ISP's support desk. Remember to have details about your PC or MAC, the version of the Browser you have installed, modem brand and speed, the telephone number you dial to the Internet and your User Id and Password. Be prepared to spend 30 minutes or so on the phone with the Support Desk as they may want to monitor your login to the WWW to pinpoint the problem.

Graham Williams Manager - Information Technology Curriculum Corporation

#### Handy Hints (cont.)

SCISWeb

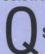

How do I order records from SCISWeb?

A There are two methods you can use to order your SCIS records from SCISWeb.

#### Direct Method;

- Connect to www.curriculum.edu.au
- 2. Select SCIS then select SCISWeb
- 3. Enter user name and password
- 4. Select DDC option.
- 5. Select Create Orders
- Type/Scan ISBNs and/or SCIS order numbers into the order box.
- 7. Select Process Orders
- 8. Insert a floppy disk into the appropriate drive
- 9. Select **Usmarc.dat** from the **Your Data** table
- 10. Select Save file
- 11. Ensure the floppy disk drive is selected (commonly drive a:)
- 12. Ensure that the file name is usmarc.dat
- Select **OK** (Your SCIS records have now downloaded onto your disk)
- 14. Remove disk and follow the instructions

for importing records provided by your library automation software provider.

#### Uploading Method;

- In any word processing package, enter a list of ISBNs and/or SCIS order numbers and save to a floppy disk as a text file.
- 2. Connect to www.curriculum.edu.au
- 3. Select SCIS then select SCISWeb
- 4. Enter user name and password
- 5. Select DDC option.
- 6. Insert your disk containing the text file.
- 7. Select Upload Order File
- 8. Select Browse
- Select floppy disk drive (commonly drive a:)
- Select from the List of Files Type box Text(\*.txt)
- 11. Ensure your file name is in the **File**Name box
- 12. Select OK button
- 13. Select Send File and then Select OK
- 14. Repeat step 13 again (Your order has now been uploaded and searched)
- Select usmarc.dat from Your Data table
- 16. Insert floppy disk in drive
- 17. Select Save file

- 18. Ensure the floppy disk drive is selected (commonly drive a:)
- Select **OK** (Your SCIS records have now downloaded onto your disk)
- 20. Remove disk and follow the instructions for importing records provided by your library automation software provider.

#### SCISCD

#### Searching/Search Results Screen

Change the sort order of the search results displayed by clicking on the column heading of the field you wish to sort. For example, to sort by the SCIS number click on the heading SCIS. This choice will be retained when you choose the More button.

#### **Export file**

To ensure that you are prompted to export records to a floppy disk insert the disk in the drive before you start up SCISCD. If your library system cannot locate the file on a floppy disk, you may be saving the file elsewhere. Commonly this is C:\SCISCD\USMARC.DAT. Use your Windows features to copy this file from the hard drive to the floppy disk. If you are unsure how to do this, check with your school computer support.

#### **Subject Headings Products**

SCIS is currently reviewing its range of subject headings products. In the past SCIS has reproduced its subject headings index in print format, (SCIS Subject Headings List, 3rd Ed.) and in electronic format, (SCIS Subject headings). The review has identified the demand for a print version of the 4th edition of the SCIS Subject Headings List and a production schedule is being developed. The possibility of making all and/or selections of the subject headings available in other electronic formats is under investigation. More details on these developments will appear in forthcoming editions of Connections.

#### **SCIS Licence Agreements**

In the last edition of *Connections*, Issue No 25, it was mentioned that SCIS was developing licence agreements for its products. The licence agreements for SCISCD and SCISWeb have now been produced. Copies of the SCISCD licence agreement have been sent with the 3rd edition of the CD and the SCISWeb licence agreement is available for viewing on SCISWeb.

Please ensure you read the licence agreement carefully and that you understand its terms and conditions.

#### **Feedback**

Many Teacher Librarians across Australia have now been using SCISWeb and SCISCD for quite a while. Staff in the SCIS Unit have been very pleased to have positive feedback about the new products. We thought you may be interested in reading what others have had to say so we will make some of these comments available on our website in Customer Views.

continued page 6

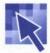

## Internetting Corner

These sites can be easily accessed on the Internet via the hypertext links found on the Curriculum Corporation's Connections site for Issue No. 26.

http://www.curriculum.edu.au/scis/connect/ connect.htm

#### Libraries Copyright Committee

http://www.nla.gov.au/aclis/copyright/ c right.html

Published by the Australian Council of Libraries & Information Services (ACLIS) this site contains links to papers and information dealing with copyright.

#### Web Review - The scent of Information

http://webreview.com/wr/pub For those wishing to update their home page, or make it more comprehensive, this site contains tips and guides of an advanced nature.

#### Resource Focus

http://www.eddept.wa.edu.au/centoff/cmis/ rf2.htm

All Teacher Librarians should bookmark this site and refer to it regularly. It contains resource reviews by the Curriculum Materials Information Services section of the Western Australian Department of Education.

#### Oz Project's 98 Home Page

http://www.nexus.edu.au/ozprojects For teachers wanting to incorporate meaningful online experiences over a variety of KLAs, K-12, this Australian site is invaluable. Projects are as diverse as book raps to special inventions.

#### Publishers' Catalogues Home Page

http://www.lights.com/publisher/au.html An extensive list of links to most Australian publishers, both large and small.

#### Useful Internet Resources - Arts

http://www.sofweb.vic.edu.au/resource/ resarts.htm

Almost everything relating to art resources and art teaching seems to be featured on this twenty-one page site from Education Victoria.

#### Main Frenchville State School Frame

http://www.pronet.net.au/~fss/frmain.htm An interesting home page from Frenchville State School in Queensland which could be used as an example for planning your own school's homepage.

#### PA NewsCentre

http://www.pa.press.net/main.html Winner of the British Press Awards 1998 Best UK News Service award, this site contains UK news, sports, politics, and entertainment. Live crosses to the UK Parliament are also available.

#### Prime Minister of Australia's Homepage

http://www.pm.gov.au/ Contains a variety of official background information for primary and lower secondary students undertaking studies of government and the role of the Prime Minister. You can even find out what the PM's personal bookmarks are!

#### Puzzlemaker

http://www.puzzlemaker.com If you ever need to create mazes, word searches, criss-cross puzzles, cryptograms, maths squares, or fallen phases puzzles look no further. A site that will be in demand by primary teachers.

#### Theme Units - Welcome to Debbie's Unit Factory

http://www.themeunits.com/ Lots of links to themes covered in K-4 classrooms, such as: ants; pirates; Christmas; and Father's Day.

#### Russian Space Agency

http://liftoff.msfc.nasa.gov/rsa/rsa.html Emanating from NASA, this award winning site delves into the history, programs, administration and hardware of the Russian Space Agency (RKA).

#### Aboriginal Studies WWW VL

http://www.ciolek.com/WWWVL-Aboriginal.html

A plethora of links to a variety of resources pertinent to secondary and tertiary studies of Aboriginal politics, health, languages, history, art and culture are available from this site.

#### AATE English in Australia Page

http://www.education.monash.edu.au/AATE/ e in a.htm

Published by the Australian Association for the Teaching of English (AATE), English in Australia Online is an online journal featuring a collection of material found in the print iournal English in Australia with additional material which is only available online.

Nigel Paull nkp1@bigpond.com Editor

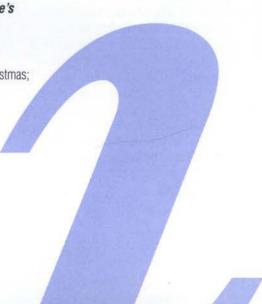

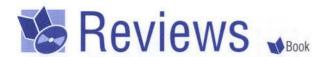

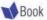

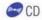

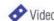

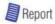

#### **Collection Management** Issues

Providing more with less: collection management for Australian school libraries is the aptly named title of a recently published book, edited by Ken Dillon and James Henri of Charles Sturt University.

This comprehensive work tackles the problem school libraries are facing of providing increasing numbers of sophisticated resources to satiate a growing demand, with a budget that, in all probability, is falling in real terms.

With clients increasingly using digital sources of information and off site services, the authors state that Teacher Librarians have moved beyond developing a captive collection within the library. With this in mind, the

process of managing these diverse resources has become crucial. Hence the change in emphasis from collection development to collection management.

By applying effective management techniques, a Teacher Librarian will be able to cater to the needs of the users with an array of quality resources reflecting current trends and catering for the impact of recent and emerging technologies. Teacher Librarians should then be able to 'provide the right information or resource to the right user at the right time'.

The book includes chapters on 'The information landscape'; 'Introduction to collection management'; 'Analysing the environment'; 'Policies for collection management'; 'Selection and acquisition'; 'Information technology meets collection

management'; 'Maintaining collection viability'; 'Collection evaluation'; 'Funding the collection program'; and 'Issues in collection management'.

Teacher Librarians need to address the issues raised in this timely book if they want to create and manage a current, cost-effective and quality collection.

ISBN: 0 94906 043 7

Cost: \$35.00 plus \$5.00 postage

Available from:

Centre for Information Studies Charles Sturt University Locked Bag 660 Wagga Wagga 2678 Tel. 02 69332325

Reviewed by Nigel Paull, Editor

#### Title: Profiling the Arts

Publisher: Curriculum Corporation, Carlton

Victoria 1997 RRP: \$100.00

SCIS Order Number: 926271 ISBN: 1 86366 333 9

System requirements: Windows 3.1; Windows

95:Macintosh: CD-ROM

**Description:** A professional development package, this program provides a thorough overview of The Arts curriculum profile for Australian schools. It includes explanations of the conceptual framework of the curriculum document and work samples exemplifying the outcome statements.

Review: There are three easily accessed parts to this program, namely a succinct overview of the program's contents, a comprehensive explanation of the curriculum design, and the very useful student sample database. Screens are uncluttered and enhanced by video images and a clear audio component. In the database of students' work, there are eighty samples, many of which reveal the inter-relatedness of the five strands of the Arts curriculum. The real life examples include a description of

the activity undertaken, the learners and the learning environment, the prior learning which has occurred and the learning outcome statements which may be evident in the child's completion of or interaction with the task. Teacher and student comments on the selected activities are valid evaluative discussions. A very useful resource for teachers interested in curriculum innovation and assessment in the Arts area, this resource also offers many excellent ideas for classroom teaching and learning activities in this key learning area.

Level rating: Highly Recommended

Reviewed by Open Access Unit, Education Queensland

© State of Queensland (Department of Education)

Title: Into India

Publisher: Curriculum Corporation, Carlton

Victoria 1997 RRP: \$99.95

SCIS Order Number: 906804 ISBN: 1 86366 339 8

Description: Video and teacher book

**Review:** Rarely is such a comprehensive, accessible and stimulating educational

resource so easy to use. The video which is broken into five 30-minute sections covering a variety of issues complements the book extremely well. At last there is a resource which presents some of the diversity of this vast country. The five sections are divided into 17 separate areas of investigation with a broad range of both resources and activities. Focussing on India's extraordinary achievement, the enterprising blend of traditional and modern, it's growing middle class and the links being forged with Australia, Into India canvasses the economic, environmental and social challenges facing the world's largest democracy. Its purchase will provide you with a huge range of well balanced and provocative lessons for your classes.

Suitable for: Years 7-12.

Reviewed by Lindy Stirling - Editor Global Issues, Volume 3, Number 3, 1997

continued page 6

#### Reviews (cont.)

McDonald, I. 'Virtual reality: virtual legality'. *Teacher & Librarian*. 129, March, 1998, 1–10.

The move from a dependence on printed material in schools, to an increasing reliance on digital resources, has raised a variety of copyright issues that schools need to be aware of. This article outlines the copyright that applies to CD ROMs, the Internet, networking and software in the light of the current legal framework. The author, who is the Legal Officer for the Australian Copyright Council, also investigates legal questions still not answered, and explores ways for teachers to minimise the legal risks.

'Net dreaming'. Australian
Educator, 17, Autumn, 1998, 32–34.

The use of computers and the Internet has helped to transform the classrooms at Woolum Bellum Koorie Open Door Education (KODE) school in Morwell, Victoria. The applications that students and teachers have used computers for include researching their own culture, communicating with their overseas counterparts, and creating a database of the local Ganai language. The background to the formation of the KODE schools is also discussed.

Cahlin, M., McCracken, H. & Stafford, M. 'Higher, faster, more'. Australian PC World. May, 1998, 110-119.

If you want to make the most of your web searches, this article has a comprehensive array of the best search engine sites. By implementing the tips and advanced searching techniques covered in the article you will increase the speed and efficiency of your searching. The concept of webcasting, having information automatically downloaded to your computer, is also explained.

\*\*Outback & online: case studies.' School PC Australia. April, 1998, 11–16.

Teachers at three country schools discuss the impact of using technology to overcome geographical isolation and enhance learning outcomes. The first case study discusses distance education and telematics at Mallacoota P-12 College, the second explains how students have benefited by using the Internet at Nymagee Public School, and the third outlines the advantages of integrating technology into the curriculum at Hughenden State School.

Nigel Paull Editor

#### CC News (cont.)

#### Automating your Library

As we indicated in the last ussue of *Connections* we will not be providing catalogue cards in 1999. We urge Teacher Librarians to commence the process to automate their library's catalogue. Curriculum Corporation does not recommend any particular system for schools to purchase. However, we do advise Teacher Librarians to seek advice from neighbouring schools about the many systems available. As there are over 30 different companies selling automation software packages, it is most likely you will find a system to suit your school's needs and budget.

#### **Duplicate ISBNs**

SCIS occasionally receives calls from Teacher Librarians advising us that we have assigned the wrong ISBN to a record, e.g. The TL has ordered by ISBN and retrieved a record which does not correlate to the book they have in hand.

TLs may be surprised to learn that some publishers assign the same ISBN to more than one book. Identical ISBNs may appear on different editions of the one title; a set of books in a series, or they could just be assigned to books with no relationship to each other whatsoever.

If you order by ISBN and discover the record doesn't match the item in hand, you will have discovered a duplicate ISBN. To retreive the catalogue record for your item, search by title or keyword to obtain the SCIS order number and use this to order your record.

#### 1999 SCIS Subscriptions

We are fast approaching that time of year when Teacher Librarians will need to begin planning for 1999. The next edition of Connections, Issue 27, will contain all the information you need about 1999 subscriptions to SCIS products and services. This issue will arrive in schools in September.

## Cataloguing News

### NEW, AMENDED, REPLACED SUBJECT HEADINGS 1998

Below is a list of new and amended subject headings created at recent meetings of the national SCIS Cataloguing Agencies.

Existing headings which have been altered as a result of decisions made by the Agencies are identified by \*\*.

#### ANIMAL BREEDING\*\*(Replacement)

[Replace references]

Use for works on breeding animals either for commercial purposes or as a hobby. For works limited to the reproductive systems of animals see ANIMALS REPRODUCTION.

See also ANIMALS -REPRODUCTION; LIVESTOCK

See also breeding of specific animals, e.g. FISH BREEDING; SHEEP BREEDING

x Animals - Breeding; Breeding; Small animal breeding

XX ANIMALS; ANIMALS - REPRODUCTION

ANIMALS\*\*(Addition)

See also ANIMAL BREEDING

Animals - Breeding

See ANIMAL BREEDING

#### ANIMALS REPRODUCTION\*\*(Addition)

Use for works on the reproductive systems of animals. For works on breeding animals see ANIMAL BREEDING.

See also ANIMAL BREEDING

XX ANIMAL BREEDING

#### AQUACULTURE\*\*(Addition)

x Fish culture; Fish farming See also FISH BREEDING

AQUARIUMS\*\*(Addition)

See also FISH BREEDING

Cases, Legal

See names of specific cases; e.g. MABO

CASE

CLIMATE\*\*(Addition)

See also EL NINO EFFECT

XX EL NINO EFFECT

Court Cases

See names of specific cases; e.g. MABO

CASE

#### **CRIMES AGAINST THE PERSON\*\***

(Addition)

See also MURDER

Deaf, Dogs for the

See GUIDE DOGS

Digital media

See INFORMATION TECHNOLOGY

Disabled, Dogs for the

See **GUIDE DOGS** 

Dogs for the deaf

See **GUIDE DOGS** 

Dogs for the disabled See **GUIDE DOGS** 

#### **EL NINO EFFECT**

See also CLIMATE; METEOROLOGY; OCEANOGRAPHY; WEATHER

 X El Nino Southern Oscillation; ENSO; La Nina; Nino, El

XX CLIMATE; METEOROLOGY; OCEANOGRAPHY; WEATHER

El Nino Southern Oscillation

See EL NINO EFFECT

ENSO

See EL NINO EFFECT

#### FISH BREEDING

x Fish hatcheries

XX ANIMAL BREEDING; AQUACULTURE; AQUARIUMS; FISHES

FISH CULTURE\*\*[Replacement]

[Replace heading and references]

Fish culture

See AQUACULTURE

Fish farming\*\*(Replacement)
[Replace See FISH CULTURE]

See AQUACULTURE

Fish hatcheries\*\*(Replacement)
[Replace See FISH CULTURE]

See FISH BREEDING

FISHES\*\*(Replacement)

[Replace See also FISH CULTURE]

See also FISH BREEDING

#### GUIDE DOGS \*\* (Addition)

Deaf, Dogs for the ; Disabled, Dogs for the ; Dogs for the deaf; Dogs for the disabled; Hearing ear dogs Hearing ear dogs

See **GUIDE DOGS** 

#### INFORMATION TECHNOLOGY\*\*

(Addition)

x Digital media

La Nina

See EL NINO EFFECT

#### LABORATORY ANIMALS\*\* (Deletion)

[Delete See also SMALL ANIMAL BREEDING]

x Small animal breeding

#### **MABO CASE**

x Cases, Legal; Court cases

#### MASSACRES

XX MURDER

#### METEOROLOGY\*\*(Addition)

See also EL NINO EFFECT

XX EL NINO EFFECT

#### MURDER\*\* (Addition)

See also MASSACRES

XX CRIMES AGAINST THE PERSON

Nino Fl

See EL NINO EFFECT

#### OCEANOGRAPHY\*\*(Addition)

See also EL NINO EFFECT

XX EL NINO EFFECT

SMALL ANIMAL BREEDING\*\*(Replacement)

[Replace heading and references]

Small animal breeding

See ANIMAL BREEDING; LABORATORY

ANIMALS

WEATHER\*\* (Addition)

See also EL NINO EFFECT

XX EL NINO EFFECT